# **Simple Linear Regression**

Carlos Carvalho and Rob McCulloch

- 1. The Simple Linear Regression Model
- 2. Estimates and Plug-in Prediction
- 3. Confidence Intervals, Prediction, and Hypothesis Tests
- 4. Simple Linear Regression and Correlation
- 5. Back to Portolios

# 1. The Simple Linear Regression Model

We have data on 128 houses.

For each house we have the size (thousands of square feet) and the price (thousands of dollars).

Is there a relationship between size and price ?? Can we predict the price of a house from its size ??

Let's plot size vs. price.

First 6 observations:
 size price
1 1.79 114.3
2 2.03 114.2
3 1.74 114.8
4 1.98 94.7
5 2.13 119.8
6 1.78 114.6

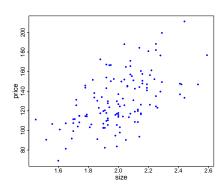

The is an overall linear relationship between size and price.

Linear regression chooses a line to draw throught the points.

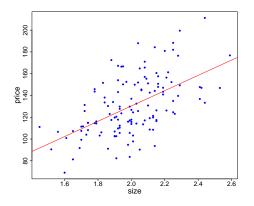

Suppose you knew the size of a house but not the price, how would you predict the price?

Here is the R regression output.

#### The fitted line is

$$Price = -10.1 + 70.23 \, size$$

```
Call:
lm(formula = price ~ size, data = ddf)
Residuals:
          1Q Median 3Q Max
  Min
-46.59 -16.64 -1.61 15.12 54.83
Coefficients:
           Estimate Std. Error t value Pr(>|t|)
(Intercept) -10.091
                      18.966 -0.532
            70.226
                    9.426 7.450 1.3e-11 ***
size
Signif. codes: 0 '***' 0.001 '**' 0.01 '*' 0.05 '.' 0.1 ' ' 1
Residual standard error: 22.48 on 126 degrees of freedom
Multiple R-squared: 0.3058, Adjusted R-squared: 0.3003
F-statistic: 55.5 on 1 and 126 DF, p-value: 1.302e-11
```

Lot's of stuff there to learn about: Std. Error, Pr(>|t|), Multiple R-squared ....

### Prediction:

Suppose you knew the size of the house was 2.2.

Would be your prediction for the price?

$$\mathsf{Price} = -10.1 + 70.23\,\mathsf{size}$$

# $\mathsf{Price} = -10.1 + 70.23\,\mathsf{size}$

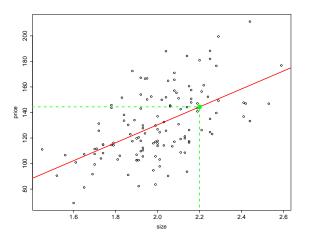

To understand all the regression output we need to think more deeply about the relationship.

There are some basic issues that need to be addressed, mostly having to do with assessing the uncertainty in our fit of the line and the corresponding prediction. As an example, I randomly sampled 10 of the houses and fit a regression line using just those 10 houses.

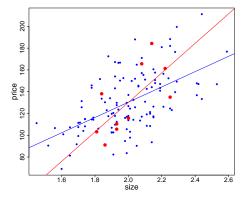

Which line is better for prediction, the line based on all the houses or the line using just the sample of 10 houses?

We would rather use the line chosen with all the data because it is probably closer to the the "true line" that works for all houses!! All the houses we have seen in the past, and will see in the future.

We feel like we *know more* with n = 128 houses than just 10 houses in our sample: *how do we quantify our uncertainy.* 

We need a probability model to describe the true relationship between Y and x.

The probability model has to capture the amount of information x tells us about Y.

What kind of model should we use?

In the housing data, the "overall linear relationship" is striking.

**Given x**, y is approximately a linear function of x:

Y = linear function of x +error

## The Simple Linear Regression Model:

$$Y_i = \beta_0 + \beta_1 x_i + \epsilon_i$$
  
 $\epsilon_i \sim N(0, \sigma^2), IID.$ 

If you knew the values of the parameters  $(\beta_0, \beta_1, \sigma)$ :

 $\beta_0 + \beta_1 x$ : the part of Y you learn from x, the "signal" from x.

 $\epsilon$ : the part of Y you can't tell from x, the "noise".

## What is the conditional distribution of Y given x???

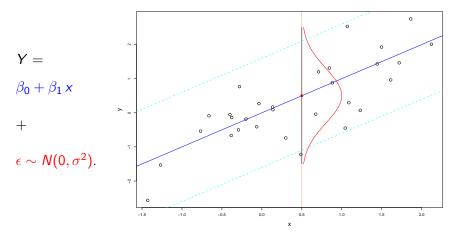

$$Y \mid x \sim N(\beta_0 + \beta_1 x, \sigma^2) \approx \beta_0 + \beta_1 x \pm 2 * \sigma$$

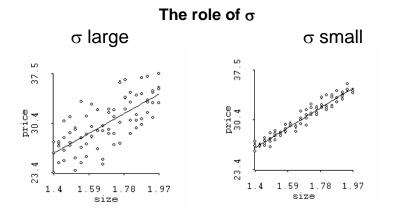

We need  $\sigma$  in the model to describe how close the relationship is to linear, how big the errors are.

## Example:

Every observation corresponds to a sold used car. y = price, x=mileage.

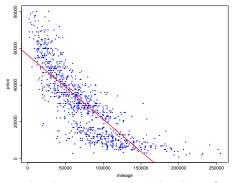

Is there a relationship between price and mileage? Is the simple linear regression model a good way to think about the relationship?

# 2. Estimates and Plug-in Prediction

Our simple linear regression model has three parameters:  $(\beta_0, \beta_1, \sigma)$ .

When we "run" a regression using software we get estimates using the information in the data.

The formulas are:

$$\hat{\beta}_1 = \frac{\sum (x_i - \bar{x})(y_i - \bar{y})}{\sum (x_i - \bar{x})^2}, \ \hat{\beta}_0 = \bar{y} - \hat{\beta}_1 \, \bar{x}.$$

for the least-squares slope and intercept.

 $\hat{\beta}_0$  is our estimator for  $\beta_0$  !!!

 $\hat{\beta}_1$  is our estimator for  $\beta_1$  !!!

#### Note:

- Let's not worry about where these formulas come from!
- ► The hat notation is commonly used in statistics to denote an estimator of a parameter.

Note that

$$\bar{y} = \hat{\beta}_0 + \hat{\beta}_1 \bar{x}$$

makes sense.

How do we estimate  $\sigma^2$ ?

Since  $\sigma^2$  is the variance of the of the errors we might think about using the sample variance of the errors:

$$\hat{\sigma}^2 = \frac{1}{n-1} \sum (\epsilon_i - \bar{\epsilon})^2$$

However, we don't directly observe the  $\epsilon_i$ . But we can estimate each error with:

$$\epsilon_i = y_i - \beta_0 - \beta_1 x_i$$
  

$$\approx y_i - \hat{\beta}_0 - \hat{\beta}_1 x_i$$
  

$$= e_i$$

Recall that  $e_i$  is the *residual*.

We define the *fitted values* to be  $\hat{y}_i = \hat{\beta}_0 + \hat{\beta}_1 x_i$  so that

$$y_i = \hat{y}_i + e_i$$

blue: fits red: resids.

Where is  $\epsilon_i$  in the picture?

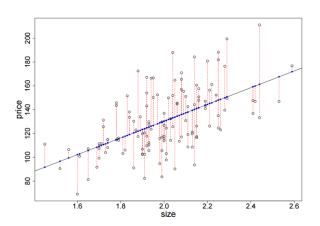

So,

$$\hat{\sigma}^2 pprox rac{1}{n-1} \sum (\epsilon_i - ar{\epsilon})^2 \ pprox rac{1}{n-1} \sum (e_i - ar{\epsilon})^2 \ pprox rac{1}{n-2} \sum e_i^2$$

Where we have used  $\bar{e}=0$  (make sense??) and n-2 instead of n-1 to adjust for the estimation of both  $\beta_0$  and  $\beta_1$ .

The estimator for  $\sigma^2$  is:

$$\hat{\sigma}^2 = \frac{1}{n-2} \sum e_i^2$$

### R Regression output for the housing data:

#### Coefficients:

```
Estimate Std. Error t value Pr(>|t|)
(Intercept) -10.091    18.966   -0.532    0.596
sizethou    70.226    9.426    7.450    1.3e-11 ***
---
Signif. codes: 0 '***' 0.001 '**' 0.01 '*' 0.05 '.' 0.1 ' ' 1

Residual standard error: 22.48 on 126 degrees of freedom
Multiple R-squared: 0.3058, Adjusted R-squared: 0.3003
F-statistic: 55.5 on 1 and 126 DF, p-value: 1.302e-11
```

Our estimate of  $\beta_0$  is  $\hat{\beta}_0 = -10.091$ .

Our estimate of  $\beta_1$  is  $\hat{\beta}_1 = 70.226$ .

Our estimate of  $\sigma$  is  $\hat{\sigma} = 22.48$ .

The estimated model is:

$$price = -10.1 + 70.2 \, size + \epsilon, \ \epsilon \sim N(0, 22.48^2).$$

### Interpret:

$$\hat{\beta}_1 = 70.226.$$

If one house is  $\Delta x = .5$  thousand square feet bigger than another, we expect the price to be bigger by  $\Delta y = 70.226 * .5 = 35.113$ .

In general, your interpretation of the intercept is the Y you expect when x=0.

In this application, we do not want to consider a house of size 0, so it does not make a lot of sense on its own.

#### Predict:

Our estimated model is:

$$price = -10.1 + 70.2 \, size + \epsilon, \ \epsilon \sim N(0, 22.48^2).$$

Suppose x = size = 2.2.

What is our prediction for y = price?

price = 
$$-10.1 + 70.2(2.2) + \epsilon$$
  
=  $144.34 + \epsilon$   
 $\sim N(144.34, 22.48^2)$   
 $\approx 144.34 \pm 2(22.48)$   
 $\approx 144.34 + 45$ 

We call this it plug-in prediction since we just "plug in" our parameters estimates without worrying about possible estimation error.

The estimated plug-in conditional distribution is

$$Y \mid x \sim N(\hat{\beta}_0 + \hat{\beta}_1 x, \hat{\sigma}^2)$$

with plug-in 95% prediction interval

$$\hat{\beta}_0 + \hat{\beta}_1 x \pm 2 * \hat{\sigma}$$

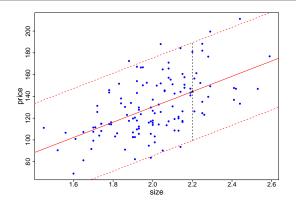

# Excel regression output for the housing data.

StErr of Est is  $\hat{\sigma}$  is 22.48.

Coefficient estimates are in the usual place.

Intercept estimate is -10.09 and slope estimate is 70.2263.

| Summary measures      |             |            |            |         |             |             |
|-----------------------|-------------|------------|------------|---------|-------------|-------------|
| Multiple R            | 0.5530      |            |            |         |             |             |
| R-Square              | 0.3058      |            |            |         |             |             |
| Adj R-Square          | 0.3003      |            |            |         |             |             |
| StErr of Est          | 22.4755     |            |            |         |             |             |
| ANOVA Table           |             |            |            |         |             |             |
| Source                | df          | SS         | MS         | F       | p-value     |             |
| Explained             | 1           | 28036.3627 | 28036.3627 | 55.5011 | 0.0000      |             |
| Unexplained           | 126         | 63648.8516 | 505.1496   |         |             |             |
| Regression coefficien | ıts         |            |            |         |             |             |
| -                     | Coefficient | Std Err    | t-value    | p-value | Lower limit | Upper limit |
| Constant              | -10.0911    | 18.9661    | -0.5321    | 0.5956  | -47.6245    | 27.4422     |
| sizethou              | 70.2263     | 9.4265     | 7.4499     | 0.0000  | 51.5716     | 88.8810     |

# 3. Confidence Intervals, Prediction, and Hypothesis Tests

With more data we expect we have a better chance that our estimates will be close to the true (or "population") values.

The "true line" is the one that "generalizes" to the size and price of future houses, not just the ones in our current data.

How big is our error in estimating  $\beta_0$  and  $\beta_1$ ?

We have standard errors and confidence intervals for our estimates of the true slope and intercept.

95% Confidence interval for  $\beta_0$ :

$$\hat{eta}_0 \pm 2 \, se(\hat{eta}_0)$$

95% Confidence interval for  $\beta_1$ :

$$\hat{eta}_1 \pm 2\, se(\hat{eta}_1)$$

Let's skip the formulas for the standard errors.

#### Call:

lm(formula = price ~ size, data = ddf)

#### Residuals:

Min 1Q Median 3Q Max -46.59 -16.64 -1.61 15.12 54.83

#### Coefficients:

Estimate Std. Error t value Pr(>|t|)

(Intercept) -10.091 18.966 -0.532 0.596 size 70.226 9.426 7.450 1.3e-11 \*\*\*

---

Signif. codes: 0 '\*\*\*' 0.001 '\*\*' 0.01 '\*' 0.05 '.' 0.1 ' ' 1

Residual standard error: 22.48 on 126 degrees of freedom Multiple R-squared: 0.3058, Adjusted R-squared: 0.3003 F-statistic: 55.5 on 1 and 126 DF, p-value: 1.302e-11

$$se(\hat{\beta}_0) = 18.966.$$
  
 $se(\hat{\beta}_1) = 9.426.$ 

Confidence interval for the slope ( $\beta_1$ ):  $70.226 \pm 2(9.426) = 70.226 \pm 18.9$ 

Each lines goes through  $(\bar{x}, \bar{y})$ .

Middle line as slope equall to the regression estimate.

Other two lines have slopes equall to the two ends of the slope confidence interval 70.226  $\pm$  18.9.

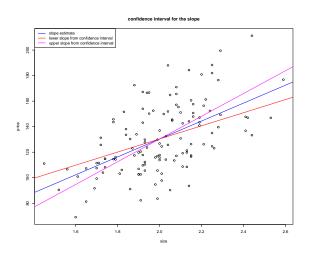

Here is the regression output using just the sample of 10 houses:

```
Call:
lm(formula = price ~ size, data = ddfs)
Residuals:
   Min
           10 Median 30
                                 Max
-29.093 -14.978 -5.801 18.725 35.112
Coefficients:
           Estimate Std. Error t value Pr(>|t|)
(Intercept) -140.79 100.12 -1.406 0.1973
size
          135.50 49.77 2.723 0.0261 *
Signif. codes: 0 '*** 0.001 '** 0.01 '* 0.05 '.' 0.1 ' 1
Residual standard error: 23.75 on 8 degrees of freedom
Multiple R-squared: 0.4809, Adjusted R-squared: 0.4161
F-statistic: 7.412 on 1 and 8 DF, p-value: 0.02615
```

What happens to the standard errors for the coefficient estimates when we go from n = 128 to n = 10?

### The Predictive Interval:

If the confidence intervals for the slope and intercept are big the plug-in predictive interval can be misleading!!

The predictive interval accounts for both our uncertainty about the parameters  $(\beta_0, \beta_1, \sigma)$  and the part of price not explained by size  $(\epsilon)$ .

The predictive interval is bigger than the plug-in predictive interval!

Some software (e.g. R) will give you the predictive interval.

Suppose we are predicting Y given x.

Our error in prediction is

$$E = Y - \hat{Y}$$

$$= (\beta_0 + \beta_1 x + \epsilon) - (\hat{\beta}_0 + \hat{\beta}_1 x)$$

$$= (\beta_0 - \hat{\beta}_0) + (\beta_1 - \hat{\beta}_1) x + \epsilon$$

The plug-in interval ignores the error due to estimation of the coefficients and just says  $\epsilon \approx \pm 2\hat{\sigma}$ .

The predictive interval accounts for all sources of uncertainty (assuming the model is correct).

Predictive and plug-in predictive intervals for the full data set (left) and the subset of size 10 (right).

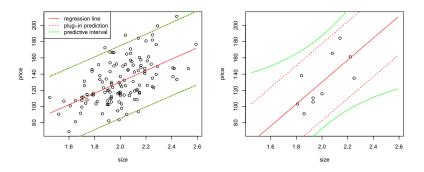

When there is a lot uncertainty about the coefficients, the predictive interval can be much bigger than the plug-in interval.

In practice, I use the plug-in interval a lot.

It gives me a simple quick way to see how well my regression is working (bearing in mind that the full predictive interval may be bigger).

31

## Hypothesis Tests in Simple Linear Regression

For i equal 0 or 1, to test the null hypothesis:

Ho: 
$$\beta_i = \beta_i^o$$
 vs. Ha:  $\beta_i \neq \beta_i^o$ 

We reject at level .05 if

$$|t|>2,$$
 where  $t=rac{\hat{eta}_i-eta_i^o}{se(\hat{eta}_i)}.$ 

Otherwise, we fail to reject.

#### Note:

(1)

The t thing is called the t statistic, it is our test statistic.

(2)

If the null hypothesis is true, the t should look like a draw from the standard normal (the t should look like a z).

- (3)
- (2) is actually an approximation that works for larger n (e.g. > 20).

For smaller n, the t actually is a draw from a t distribution but we are skipping this.

#### Note:

It is very common to let  $\beta_1^o = 0$ .

We test,

*Ho* : 
$$\beta_1 = 0$$
.

Why is this important?

$$Y|X = x \sim N(\beta_0 + \beta_1 x, \sigma^2).$$

If  $\beta_1 = 0$  then the conditional of Y does not depend on x so they are independent!!

### Housing regression in R:

#### Coefficients:

```
Estimate Std. Error t value Pr(>|t|)
(Intercept) -10.091    18.966   -0.532    0.596
sizethou    70.226    9.426    7.450    1.3e-11 ***
---
Signif. codes: 0 '***' 0.001 '**' 0.01 '*' 0.05 '.' 0.1 ' ' 1

Residual standard error: 22.48 on 126 degrees of freedom
Multiple R-squared: 0.3058, Adjusted R-squared: 0.3003
F-statistic: 55.5 on 1 and 126 DF, p-value: 1.302e-11
```

To test 
$$\beta_1 = 0$$
 we have:  $t = \frac{70.226 - 0}{9.426} = 7.45$ .

We reject the null hypothesis  $\beta_1 = 0$ .

Information related to testing  $\beta_1=0$  and  $\beta_0=0$  are commonly included in regression output.

The t-value for testing  $\beta_0 = 0$  is -.532. Fail to reject.

### p-values:

Most regression packages automatically print out the p-values for the hypotheses that  $\beta_0 = 0$  or that  $\beta_1 = 0$ .

In the R and excel output we have:

Is the intercept 0?: p-value = .59, fail to reject.

Is the slope 0?: p-value = .0000, reject.

Note: 2\* (standard normal cdf at -.532) = .594726.

### **Example (the market model)**

In finance, a popular model is to regress stock returns against returns on some market index, such as the S&P 500.

The slope of the regression line, referred to as "beta", is a measure of how sensitive a stock is to movements in the market.

Usually, a beta less than 1 means the stock is less risky than the market, equal to 1 same risk as the market and greater than 1, riskier than the market. We will examine the market model for the stock General Electric, using the S&P 500 as a proxy for the market.

Three years of monthly data give 36 observations.

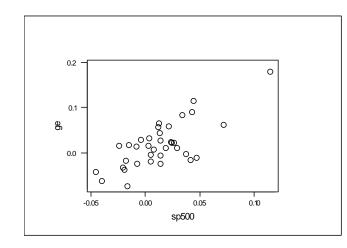

minitab ouput:

The regression equation is ge = 0.00301 + 1.20 sp500

 Predictor
 Coef
 Stdev
 t-ratio
 p

 Constant
 0.003013
 0.006229
 0.48
 0.632

 sp500
 1.1995
 0.1895
 6.33
 0.000

s = 0.03454 R-sq = 54.1% R-sq(adj) = 52.7%

We can test the hypothesis that the slope is zero: that is, are **GE** returns related to the market?

The test statistic is

$$t = \frac{1.2 - 0}{.19} = 6.3$$

Clear reject.

This is the same value as in the regression output and the associated p-value is basically 0.

Now let's test the hypothesis that GE has the "same risk" as the market, that is, that the slope = 1.

We test:  $H_0: \beta_1 = 1$ 

$$t = \frac{1.2 - 1}{.19} = 1.05.$$

So, we fail to reject.

What would the p-value be?

Would we want to "accept" the hypothesis that  $\beta_1 = 1$ ?

The confidence interval is

$$1.2 \pm 2(.2) = (.8, 1.6)$$

Is this a big interval?

Why do we "fail to reject"?

# 4. Simple Linear Regression and Correlation

For random variables we have two summaries of the distribution, the expected value and the variance/standard deviation.

For vectors of numbers we have corresponding summaries: the sample mean or average and the sample standard deviation.

The average of the 500 cereal weights is 344.2. This number *summarizes* the 500 cereal weights.

Given we have modeled the weights as IID  $N(\mu, \sigma^2)$  we can use 344.2 as an *estimate* of  $\mu$ .

The sample averages estimate the expected values, or probability weighted averages:

how often they happen in the data  $\approx$  true probability weighted average.

### The Sample Covariance and Correlation

For pairs of random variables, we summarized their dependence with the covariance/correlation.

We have a sample versions, with the same names.

For data  $(x_i, y_i)$ :

Sample Covariance:

$$s_{x,y} = \frac{1}{n-1} \sum_{i=1}^{n} (x_i - \bar{x})(y_i - \bar{y})$$

Sample Correlation:

$$r_{xy} = \frac{s_{xy}}{s_x s_y}$$

We have:

$$-1 \le r_{xy} \le 1$$

The sample correlation summarizes how much you can see a line in the scatter plot.

If  $r_{xy}$  is close to 1, you see a line with a positive slope.

If  $r_{xy}$  is close to -1, you see a line with a negative slope.

The correlation answers the question do you see a line .

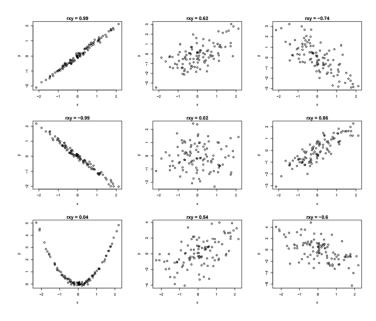

For our housing data the correlation is .55.

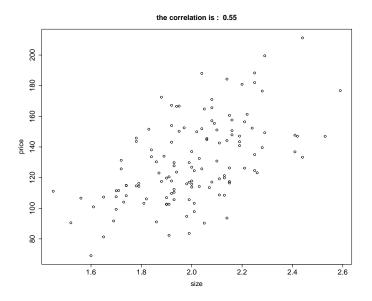

### Correlation and Regression are Related

$$r_{xy} = \frac{s_{xy}}{s_x s_y} = \frac{s_{xy}}{s_x^2} \frac{s_x}{s_y} = \hat{\beta}_1 \frac{s_x}{s_y}$$

They both talk about the linear relationship between x and y.

Correlation: do you see a line?

Regression: what is the best line?

Correlation is symmetric:  $r_{xy} = r_{yx}$ .

However, we regress y on x and it matters which variable is y and which variable is x.

## 5. Back to Portolios

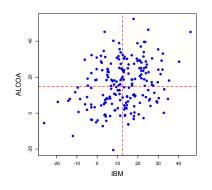

We will assume the pairs of random variables  $(IBM_i, ALCOA_i)$  are iid.

Then we estimate the means, variances, and covariances using the sample quantities.

| IBM                    | ALCOA                    |
|------------------------|--------------------------|
| $\bar{X}_{IBM} = 12.5$ | $\bar{X}_{Alcoa} = 14.9$ |
| $s_{IBM}=10.5$         | $s_{Alcoa} = 14.0$       |

$$corr(IBM, ALCOA) = 0.33$$

# **Building Portfolios**

#### Recall...

Let X and Y be two random variables:

- $\triangleright$  E(aX + bY) = aE(X) + bE(Y)
- $Var(aX + bY) = a^2 Var(X) + b^2 Var(Y) + 2ab \times Cov(X, Y)$

where Cov(X, Y) is the covariance between X and Y.

# Back to Building Portfolios

So, by using what we learned about the means, variances and covariance, we could try:

- estimate the true means, variances, and covariance using sample quantities.
- plug them in to our formulas for means and variances of linear combinations

Let's suppose we put half our money into IBM and half into ALCOA:

$$P = .5 IBM + .5 ALCOA$$

$$E(P) \approx 0.5 \bar{X}_{IBM} + 0.5 \bar{X}_{Alcoa}$$
  
 $Var(P) \approx 0.5^2 * s_{IBM}^2 + 0.5^2 * s_{Alcoa}^2 + 2 * 0.5 * 0.5 * Cov(IBM, Alcoa)$ 

# **Building Portfolios**

Here are the results for different combinations of Alcoa and IBM...

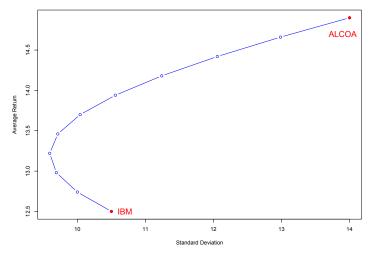